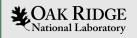

# A very short introduction to Kokkos

GA Tech CSE 6230 Guest Lecture Spring 2024

Damien Lebrun-Grandié

ORNL is managed by UT-Battelle LLC for the US Department of Energy

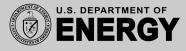

# A Condensed Short Tutorial

This lecture covers fundamental concepts of Kokkos with Hands-On Exercises as homework. Slides: https://github.com/kokkos/kokkos-tutorials/ Intro-Short/KokkosTutorial\_Short.pdf

For the full lectures, with more capabilities covered, and more in-depth explanations visit: https://github.com/kokkos/kokkos-tutorials/wiki/ Kokkos-Lecture-Series Current Generation: Programming Models OpenMP 3, CUDA and OpenACC depending on machine

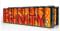

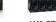

LANL/SNL Trinity Intel Haswell / Intel KNI OpenMP 3

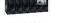

LLNL SIERRA IBM Power9 / NVIDIA Volta CUDA / OpenMP(a)

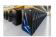

ORNL Summit IBM Power9 / NVIDIA Volta CUDA / OpenACC / OpenMP (a)

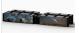

SNL Astra ARM CPUs OpenMP 3

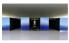

Riken Fugaku ARM CPUs with SVE OpenMP 3 / OpenACC (b)

Upcoming Generation: Programming Models OpenMP 5, CUDA, HIP and DPC++ depending on machine

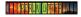

NERSC Perlmutter AMD CPU / NVIDIA GPU CUDA / OpenMP 5 (c)

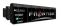

**ORNL** Frontier AMD CPU / AMD GPU HIP / OpenMP 5 (d)

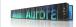

ANL Aurora Xeon CPUs / Intel GPUs DPC++ / OpenMP 5 (0)

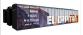

LLNL El Capitan AMD CPU / AMD GPU HIP / OpenMP 5<sup>(d)</sup>

(a) Initially not working. Now more robust for Fortran than C++, but getting better.

- (b) Research effort.
- (c) OpenMP 5 by NVIDIA.
- (d) OpenMP 5 by HPE.

(e) OpenMP 5 by Intel.

# Industry Estimate

A full time software engineer writes 10 lines of production code per hour: 20k LOC/year.

Typical HPC production app: 300k-600k lines

- Sandia alone maintains a few dozen
- Large Scientific Libraries:
  - E3SM: 1,000k lines
  - Trilinos: 4,000k lines

**Conservative estimate:** need to rewrite 10% of an app to switch Programming Model

Cost of Coding

# Industry Estimate

A full time software engineer writes 10 lines of production code per hour: 20k LOC/year.

Typical HPC production app: 300k-600k lines

- Sandia alone maintains a few dozen
- Large Scientific Libraries:
  - E3SM: 1,000k lines
  - Trilinos: 4,000k lines

**Conservative estimate:** need to rewrite 10% of an app to switch Programming Model

#### Software Cost Switching Vendors

Just switching Programming Models costs multiple person-years per app!

Cost of Coding

# ► A C++ Programming Model for Performance Portability

- Implemented as a template library on top CUDA, HIP, OpenMP, ...
- Aims to be descriptive not prescriptive
- Aligns with developments in the C++ standard
- Expanding solution for common needs of modern science and engineering codes
  - Math libraries based on Kokkos
  - Tools for debugging, profiling and tuning
  - Utilities for integration with Fortran and Python
- It is an Open Source project with a growing community
  - Maintained and developed at https://github.com/kokkos
  - Hundreds of users at many large institutions

#### Kokkos at the Center

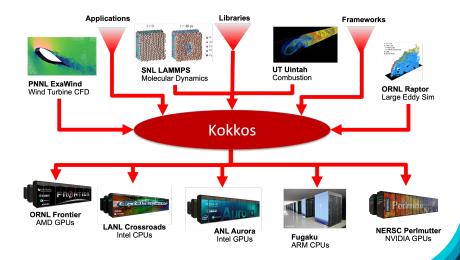

#### The Kokkos Ecosystem

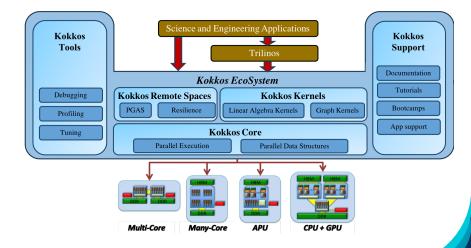

#### The Kokkos Team

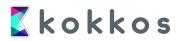

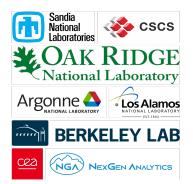

Kokkos and the C++ Standard

# Kokkos helps improve ISO C++

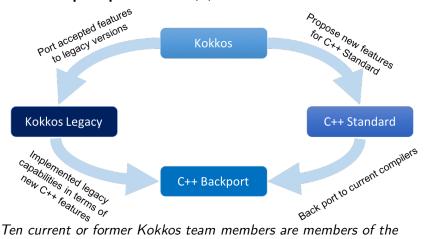

ISO C++ standard committee.

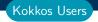

# Kokkos has a growing OpenSource Community

20 ECP projects list Kokkos as Critical Dependency

- 41 list C++ as critical
- 25 list Lapack as critical
- 21 list Fortran as critical

Slack Channel: 1.4k members from 100+ institutions

- 15% Sandia Nat. Lab.
- 24% other US Labs
- 22% universities
- 39% other
- GitHub: 1.7k stars

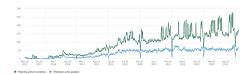

### **Online Resources:**

- https://github.com/kokkos:
  - Primary Kokkos GitHub Organization
- https://github.com/kokkos/kokkos-tutorials/wiki/ Kokkos-Lecture-Series:
  - Slides, recording and Q&A for the Full Lectures
- https://kokkos.org: Follow Documentation then Core
  - Programming guide and API references
- https://kokkosteam.slack.com:
  - Slack channel for Kokkos.
  - Please join: fastest way to get your questions answered.
  - Can whitelist domains, or invite individual people.

# Data parallel patterns

# Learning objectives:

- How computational bodies are passed to the Kokkos runtime.
- How work is mapped to execution resources.
- The difference between parallel\_for and parallel\_reduce.
- Start parallelizing a simple example.

#### Data parallel patterns and work

```
for (atomIndex = 0; atomIndex < numberOfAtoms; ++atomIndex) {
   atomForces[atomIndex] = calculateForce(...data...);
}</pre>
```

Kokkos maps work to execution resources

#### Data parallel patterns and work

```
for (atomIndex = 0; atomIndex < numberOfAtoms; ++atomIndex) {
    atomForces[atomIndex] = calculateForce(...data...);
}</pre>
```

Kokkos maps work to execution resources

- each iteration of a computational body is a unit of work.
- > an **iteration index** identifies a particular unit of work.
- an iteration range identifies a total amount of work.

#### Data parallel patterns and work

```
for (atomIndex = 0; atomIndex < numberOfAtoms; ++atomIndex) {
    atomForces[atomIndex] = calculateForce(...data...);
}</pre>
```

Kokkos maps work to execution resources

- each iteration of a computational body is a unit of work.
- > an iteration index identifies a particular unit of work.
- an iteration range identifies a total amount of work.

#### Important concept: Work mapping

You give an **iteration range** and **computational body** (kernel) to Kokkos, and Kokkos decides how to map that work to execution resources.

# How are computational bodies given to Kokkos?

# How are computational bodies given to Kokkos?

As functors or function objects, a common pattern in C++.

# How are computational bodies given to Kokkos?

As **functors** or *function objects*, a common pattern in C++.

Quick review, a functor is a function with data. Example:

```
struct ParallelFunctor {
    ...
    void operator()( a work assignment ) const {
        /* ... computational body ... */
        ...
};
```

A total amount of work items is given to a Kokkos pattern,

```
ParallelFunctor functor;
Kokkos::parallel_for(numberOfIterations, functor);
```

A total amount of work items is given to a Kokkos pattern,

```
ParallelFunctor functor;
Kokkos::parallel_for(numberOfIterations, functor);
```

and work items are assigned to functors one-by-one:

```
struct Functor {
   void operator()(const int64_t index) const {...}
}
```

A total amount of work items is given to a Kokkos pattern,

```
ParallelFunctor functor;
Kokkos::parallel_for(numberOfIterations, functor);
```

and work items are assigned to functors one-by-one:

```
struct Functor {
   void operator()(const int64_t index) const {...}
}
```

# Warning: concurrency and order

Concurrency and ordering of parallel iterations is *not* guaranteed by the Kokkos runtime.

# The complete picture (using functors):

1. Defining the functor (operator+data):

```
struct AtomForceFunctor {
  ForceType _atomForces;
  DataType _atomData;
  AtomForceFunctor(ForceType atomForces, DataType data) :
    _atomForces(atomForces), _atomData(data) {}
  void operator()(const int64_t atomIndex) const {
    _atomForces[atomIndex] = calculateForce(_atomData);
  }
}
```

# 2. **Executing** in parallel with Kokkos pattern:

```
AtomForceFunctor functor(atomForces, data);
Kokkos::parallel_for(numberOfAtoms, functor);
```

Using Kokkos for data parallel patterns (7)

#### Functors are tedious $\Rightarrow$ C++11 Lambdas are concise

```
atomForces already exists
data already exists
Kokkos::parallel_for(numberOfAtoms,
    [=] (const int64_t atomIndex) {
    atomForces[atomIndex] = calculateForce(data);
  }
);
```

Using Kokkos for data parallel patterns (7)

# Functors are tedious $\Rightarrow$ C++11 Lambdas are concise

```
atomForces already exists
data already exists
Kokkos::parallel_for(numberOfAtoms,
    [=] (const int64_t atomIndex) {
    atomForces[atomIndex] = calculateForce(data);
  }
);
```

A lambda is not *magic*, it is the compiler **auto-generating** a **functor** for you.

Using Kokkos for data parallel patterns (7)

# Functors are tedious $\Rightarrow$ C++11 Lambdas are concise

```
atomForces already exists
data already exists
Kokkos::parallel_for(numberOfAtoms,
    [=] (const int64_t atomIndex) {
    atomForces[atomIndex] = calculateForce(data);
    }
):
```

A lambda is not *magic*, it is the compiler **auto-generating** a **functor** for you.

# Warning: Lambda capture and C++ containers

For portability to GPU a lambda must capture by value [=]. Don't capture containers (*e.g.*, std::vector) by value because it will copy the container's entire contents.

#### How does this compare to OpenMP?

```
for (int64_t i = 0; i < N; ++i) {
    /* loop body */
}</pre>
```

```
#pragma omp parallel for
for (int64_t i = 0; i < N; ++i) {
    /* loop body */
}
```

```
parallel_for(N, [=] (const int64_t i) {
    /* loop body */
});
```

#### Important concept

Simple Kokkos usage is **no more conceptually difficult** than OpenMP, the annotations just go in different places.

February 23, 2024

# Riemann-sum-style numerical integration:

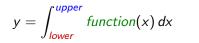

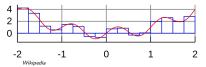

#### Riemann-sum-style numerical integration:

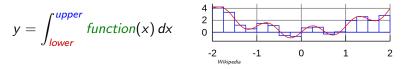

```
double totalIntegral = 0;
for (int64_t i = 0; i < numberOfIntervals; ++i) {
   const double x =
        lower + (i/numberOfIntervals) * (upper - lower);
   const double thisIntervalsContribution = function(x);
   totalIntegral += thisIntervalsContribution;
}
totalIntegral *= dx;
```

#### Riemann-sum-style numerical integration:

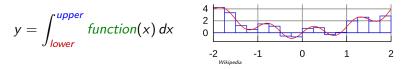

```
double totalIntegral = 0;
for (int64_t i = 0; i < numberOfIntervals; ++i) {
  const double x =
    lower + (i/numberOfIntervals) * (upper - lower);
  const double thisIntervalsContribution = function(x);
  totalIntegral += thisIntervalsContribution;
}
totalIntegral *= dx;
```

How do we parallelize it? Correctly?

#### Riemann-sum-style numerical integration:

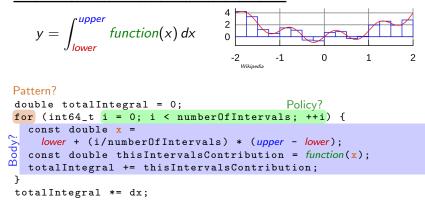

How do we parallelize it? Correctly?

#### An (incorrect) attempt:

```
double totalIntegral = 0;
Kokkos::parallel_for(numberOfIntervals,
  [=] (const int64_t index) {
     const double x =
        lower + (index/numberOfIntervals) * (upper - lower);
        totalIntegral += function(x);},
   );
totalIntegral *= dx;
```

First problem: compiler error; cannot increment totalIntegral (lambdas capture by value and are treated as const!)

# An (incorrect) solution to the (incorrect) attempt:

```
double totalIntegral = 0;
double * totalIntegralPointer = &totalIntegral;
Kokkos::parallel_for(numberOfIntervals,
  [=] (const int64_t index) {
    const double x =
        lower + (index/numberOfIntervals) * (upper - lower);
    *totalIntegralPointer += function(x);},
 );
totalIntegral *= dx;
```

# An (incorrect) solution to the (incorrect) attempt:

```
double totalIntegral = 0;
double * totalIntegralPointer = &totalIntegral;
Kokkos::parallel_for(numberOfIntervals,
   [=] (const int64_t index) {
      const double x =
        lower + (index/numberOfIntervals) * (upper - lower);
      *totalIntegralPointer += function(x);},
   );
totalIntegral *= dx;
```

#### Second problem: race condition

| step | thread 0  | thread 1  |
|------|-----------|-----------|
| 0    | load      |           |
| 1    | increment | load      |
| 2    | write     | increment |
| 3    |           | write     |

Root problem: we're using the **wrong pattern**, *for* instead of *reduction* 

Root problem: we're using the **wrong pattern**, *for* instead of *reduction* 

Important concept: Reduction

Reductions combine the results contributed by parallel work.

Root problem: we're using the **wrong pattern**, *for* instead of *reduction* 

#### Important concept: Reduction

Reductions combine the results contributed by parallel work.

#### How would we do this with **OpenMP**?

```
double finalReducedValue = 0;
#pragma omp parallel for reduction(+:finalReducedValue)
for (int64_t i = 0; i < N; ++i) {
  finalReducedValue += ...
}</pre>
```

Root problem: we're using the **wrong pattern**, *for* instead of *reduction* 

#### Important concept: Reduction

Reductions combine the results contributed by parallel work.

#### How would we do this with **OpenMP**?

```
double finalReducedValue = 0;
#pragma omp parallel for reduction(+:finalReducedValue)
for (int64_t i = 0; i < N; ++i) {
  finalReducedValue += ...
}
```

```
How will we do this with Kokkos?
double finalReducedValue = 0;
parallel_reduce(N, functor, finalReducedValue);
```

# Example: Scalar integration

```
double totalIntegral = 0;
#pragma omp parallel for reduction(+:totalIntegral)
for (int64_t i = 0; i < numberOfIntervals; ++i) {
  totalIntegral += function(...);
}
```

```
double totalIntegral = 0;
parallel_reduce(numberOfIntervals,
  [=] (const int64_t i, double & valueToUpdate) {
    valueToUpdate += function(...);
    },
    totalIntegral);
```

- The operator takes two arguments: a work index and a value to update.
- The second argument is a thread-private value that is managed by Kokkos; it is not the final reduced value.

#### Always name your kernels!

Giving unique names to each kernel is immensely helpful for debugging and profiling. You will regret it if you don't!

- Non-nested parallel patterns can take an optional string argument.
- The label doesn't need to be unique, but it is helpful.
- Anything convertible to "std::string"
- Used by profiling and debugging tools (see Profiling Tutorial)

#### Example:

```
double totalIntegral = 0;
parallel_reduce("Reduction",numberOfIntervals,
  [=] (const int64_t i, double & valueToUpdate) {
    valueToUpdate += function(...);
    },
    totalIntegral);
```

Recurring Exercise: Inner Product

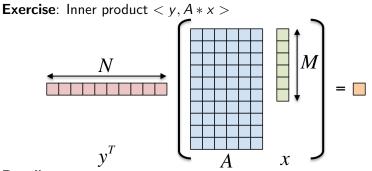

## Details:

- $\blacktriangleright$  y is Nx1, A is NxM, x is Mx1
- We'll use this exercise throughout the tutorial

Exercise #1: include, initialize, finalize Kokkos

The **first step** in using Kokkos is to include, initialize, and finalize:

```
#include <Kokkos_Core.hpp>
int main(int argc, char* argv[]) {
   /* ... do any necessary setup (e.g., initialize MPI) ... */
   Kokkos::initialize(argc, argv);
   {
    /* ... do computations ... */
   }
   Kokkos::finalize();
   return 0;
}
```

(Optional) Command-line arguments or environment variables:

| kokkos-num-threads=INT | or | total number of threads |
|------------------------|----|-------------------------|
| KOKKOS_NUM_THREADS     |    |                         |
| kokkos-device-id=INT   | or | device (GPU) ID to use  |
| KOKKOS_DEVICE_ID       |    |                         |

Exercise #1: Inner Product, Flat Parallelism on the CPU

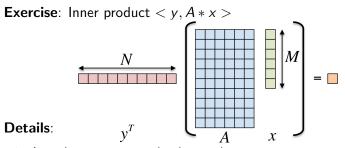

- Location: Exercises/01/Begin/
- Look for comments labeled with "EXERCISE"
- Need to include, initialize, and finalize Kokkos library
- Parallelize loops with parallel\_for or parallel\_reduce
- Use lambdas instead of functors for computational bodies.
- For now, this will only use the CPU.

# Compiling for CPU

```
cmake -B build -DKokkos_ENABLE_OPENMP=ON \
    -DCMAKE_BUILD_TYPE=Release
cmake --build build
```

#### Running on CPU with OpenMP backend

```
# Set OpenMP affinity
export OMP_NUM_THREADS=8
export OMP_PROC_BIND=spread OMP_PLACES=threads
# Print example command line options:
./build/01_Exercise -h
# Run with defaults on CPU
./build/01_Exercise
# Run larger problem
./build/01_Exercise -S 26
```

#### Things to try:

- Vary problem size with command line argument -S s
- Vary number of rows with command line argument -N n
- Num rows =  $2^n$ , num cols =  $2^m$ , total size =  $2^s = 2^{n+m}$

February 23, 2024

Exercise #1: logistics

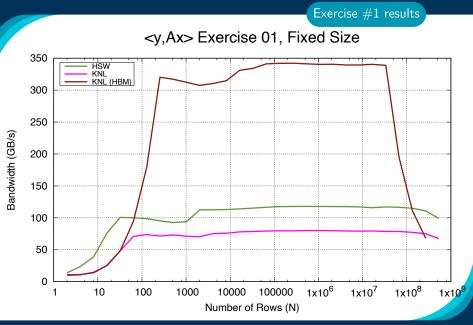

February 23, 2024

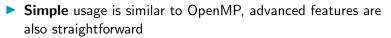

- Three common data-parallel patterns are parallel\_for, parallel\_reduce, and parallel\_scan.
- A parallel computation is characterized by its pattern, policy, and body.
- User provides computational bodies as functors or lambdas which handle a single work item.

Section Summary

# Views

# Learning objectives:

- Motivation behind the View abstraction.
- Key View concepts and template parameters.
- The View life cycle.

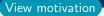

# Example: running daxpy on the GPU:

```
double * x = new double[N]; // also y
parallel_for("DAXPY",N, [=] (const int64_t i) {
    y[i] = a * x[i] + y[i];
});
```

```
struct Functor {
    double *_x, *_y, a;
    void operator()(const int64_t i) const {
        _y[i] = _a * _x[i] + _y[i];
    }
};
```

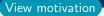

# Example: running daxpy on the GPU:

| .0 |  |
|----|--|
| σ  |  |
| 9  |  |
|    |  |
| Ξ  |  |
| σ  |  |
|    |  |

double \* x = new double[N]; // also y
parallel\_for("DAXPY",N, [=] (const int64\_t i) {
 y[i] = a \* x[i] + y[i];
});

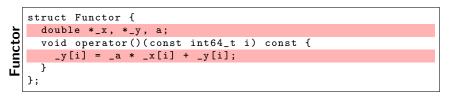

Problem: x and y reside in CPU memory.

# Example: running daxpy on the GPU:

```
ambda
```

```
double * x = new double[N]; // also y
parallel_for("DAXPY",N, [=] (const int64_t i) {
    y[i] = a * x[i] + y[i];
});
```

| <sup>-</sup> unctor | struct Functor {                                    |
|---------------------|-----------------------------------------------------|
|                     | double *_x, *_y, a;                                 |
|                     | <pre>void operator()(const int64_t i) const {</pre> |
|                     | y[i] = a * x[i] + y[i];                             |
|                     | }                                                   |
| _                   | };                                                  |

**Problem**: x and y reside in CPU memory.

**Solution:** We need a way of storing data (multidimensional arrays) which can be communicated to an accelerator (GPU).

$$\Rightarrow$$
 Views

February 23, 2024

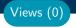

### View abstraction

- A lightweight C++ class with a pointer to array data and a little meta-data,
- that is templated on the data type (and other things).

High-level example of Views for daxpy using lambda:

```
View<double*, ...> x(...), y(...);
...populate x, y...
parallel_for("DAXPY",N, [=] (const int64_t i) {
    // Views x and y are captured by value (shallow copy)
    y(i) = a * x(i) + y(i);
});
```

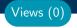

#### View abstraction

- A lightweight C++ class with a pointer to array data and a little meta-data,
- that is templated on the data type (and other things).

High-level example of Views for daxpy using lambda:

```
View<double*, ...> x(...), y(...);
...populate x, y...
parallel_for("DAXPY",N, [=] (const int64_t i) {
    // Views x and y are captured by value (shallow copy)
    y(i) = a * x(i) + y(i);
});
```

#### Important point

Views are like pointers, so copy them in your functors.

# View overview:

- Multi-dimensional array of 0 or more dimensions scalar (0), vector (1), matrix (2), etc.
- > Number of dimensions (rank) is fixed at compile-time.
- Arrays are rectangular, not ragged.
- Sizes of dimensions set at compile-time or runtime. e.g., 2x20, 50x50, etc.
- Access elements via "(...)" operator.

Views (1)

# View overview:

- Multi-dimensional array of 0 or more dimensions scalar (0), vector (1), matrix (2), etc.
- > Number of dimensions (rank) is fixed at compile-time.
- Arrays are rectangular, not ragged.
- Sizes of dimensions set at compile-time or runtime.
   e.g., 2x20, 50x50, etc.
- Access elements via "(...)" operator.

#### Example:

```
View<double***> data("label", N0, N1, N2); //3 run, 0 compile
View<double**[N2]> data("label", N0, N1); //2 run, 1 compile
View<double*[N1][N2]> data("label", N0); //1 run, 2 compile
View<double[N0][N1][N2]> data("label"); //0 run, 3 compile
//Access
data(i,j,k) = 5.3;
Note: runtime-sized dimensions must come first.
```

February 23, 2024

Views (1)

# View life cycle:

- Allocations only happen when *explicitly* specified. i.e., there are **no hidden allocations**.
- Copy construction and assignment are shallow (like pointers). so, you pass Views by value, not by reference
- Reference counting is used for automatic deallocation.
- They behave like std::shared\_ptr

Views (2)

# View life cycle:

- Allocations only happen when *explicitly* specified. i.e., there are **no hidden allocations**.
- Copy construction and assignment are shallow (like pointers). so, you pass Views by value, not by reference
- Reference counting is used for automatic deallocation.
- They behave like std::shared\_ptr

#### Example:

```
View<double*[5]> a("a", N), b("b", K);
a = b;
View<double**> c(b);
a(0,2) = 1;
b(0,2) = 2;
c(0,2) = 3;
print_value( a(0,2) );
```

Views (2)

# View life cycle:

- Allocations only happen when *explicitly* specified. i.e., there are **no hidden allocations**.
- Copy construction and assignment are shallow (like pointers). so, you pass Views by value, not by reference
- Reference counting is used for automatic deallocation.
- They behave like std::shared\_ptr

#### Example:

```
View<double*[5]> a("a", N), b("b", K);
a = b;
View<double**> c(b);
a(0,2) = 1;
b(0,2) = 2;
c(0,2) = 3;
print_value( a(0,2) );
What gets printed?
```

Views (2)

#### **View** Properties:

- Accessing a View's sizes is done via its extent(dim) function.
  - Static extents can additionally be accessed via static\_extent(dim).
- You can retrieve a raw pointer via its data() function.
- The label can be accessed via label().

#### Example:

```
View<double*[5]> a("A",NO);
assert(a.extent(0) == NO);
assert(a.extent(1) == 5);
static_assert(a.static_extent(1) == 5);
assert(a.data() != nullptr);
assert(a.label() == "A");
```

Views (3)

#### Exercise #2: Inner Product, Flat Parallelism on the CPU, with Views

```
Location: Exercises/02/Begin/
```

- Assignment: Change data storage from arrays to Views.
- Compile and run on CPU, and then on GPU with UVM

```
# CPU-only using OpenMP
cmake -B build-openmp -DKokkos_ENABLE_OPENMP=ON
cmake --build build-openmp
# GPU - note UVM in Makefile
cmake -B build-cuda -DKokkos ENABLE CUDA=ON
cmake --build build-cuda
# Run exercise
./build-openmp/02_Exercise -S 26
./build-cuda/02_Exercise -S 26
# Note the warnings, set appropriate environment variables
  Vary problem size: -S #
  Vary number of rows: -N #
  Vary repeats: -nrepeat #
```

Compare performance of CPU vs GPU

#### **Execution Space**

# a homogeneous set of cores and an execution mechanism (i.e., "place to run code")

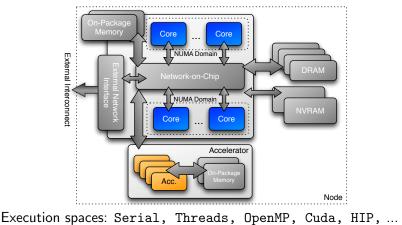

# Changing the parallel execution space:

```
parallel_for("Label",
RangePolicy < ExecutionSpace >(0,numberOfIntervals),
[=] (const int64_t i) {
    /* ... body ... */
  });
```

|        | <pre>parallel_for("Label",</pre>                                                  |  |
|--------|-----------------------------------------------------------------------------------|--|
| ÷      | <pre>numberOfIntervals, // =&gt; RangePolicy &lt;&gt;(0, numberOfIntervals)</pre> |  |
| efault | [=] (const int64_t i) {                                                           |  |
| ef     | /* body */                                                                        |  |
|        | });                                                                               |  |

# Changing the parallel execution space:

```
parallel_for("Label",
RangePolicy < ExecutionSpace >(0,numberOfIntervals),
[=] (const int64_t i) {
    /* ... body ... */
  });
```

|          | <pre>parallel_for("Label",</pre>                                                |  |
|----------|---------------------------------------------------------------------------------|--|
| efault   | <pre>numberOfIntervals, // =&gt; RangePolicy&lt;&gt;(0,numberOfIntervals)</pre> |  |
| <u>a</u> | [=] (const int64_t i) {                                                         |  |
| ē        | /* body */                                                                      |  |
| ןם       | });                                                                             |  |

Requirements for enabling execution spaces:

- Kokkos must be compiled with the execution spaces enabled.
- Execution spaces must be initialized (and finalized).
- Functions must be marked with a macro for non-CPU spaces.
- Lambdas must be marked with a macro for non-CPU spaces.

February 23, 2024

## Kokkos function and lambda portability annotation macros:

#### Function annotation with KOKKOS\_INLINE\_FUNCTION macro

```
struct ParallelFunctor {
    KOKKOS_INLINE_FUNCTION
    double helperFunction(const int64_t s) const {...}
    KOKKOS_INLINE_FUNCTION
    void operator()(const int64_t index) const {
        helperFunction(index);
    }
}
// Where kokkos defines:
#define KOKKOS_INLINE_FUNCTION inline /* #if CPU—only */
#define KOKKOS_INLINE_FUNCTION inline ...device....host... /* #if CPU+Cuda */
```

Execution spaces (5)

#### Kokkos function and lambda portability annotation macros:

#### Function annotation with KOKKOS\_INLINE\_FUNCTION macro

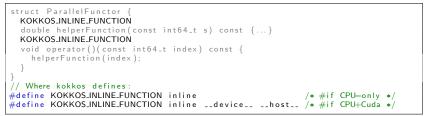

#### Lambda annotation with KOKKOS\_LAMBDA macro

```
Kokkos::parallel_for("Label",numberOfIterations,
KOKKOSLAMBDA (const int64_t index) {...});
// Where Kokkos defines:
#define KOKKOSLAMBDA [=] /* #if CPU-only */
#define KOKKOSLAMBDA [=] __device__ __host__ /* #if CPU+Cuda */
```

Execution spaces (5)

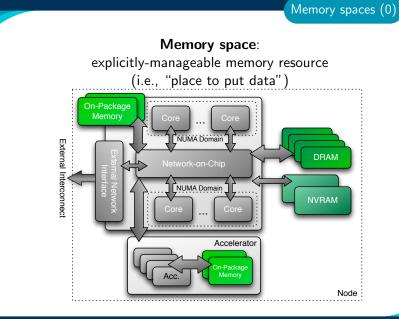

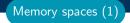

Every view stores its data in a **memory space** set at compile time.

Every view stores its data in a **memory space** set at compile time.

View<double\*\*\*, Memory Space> data(...);

Every view stores its data in a **memory space** set at compile time.

- View<double\*\*\*, Memory Space> data(...);
- Available memory spaces:

HostSpace, CudaSpace, CudaUVMSpace, ... more Portable: SharedSpace, SharedHostPinnedSpace

Every view stores its data in a **memory space** set at compile time.

- View<double\*\*\*, Memory Space> data(...);
- Available memory spaces:

HostSpace, CudaSpace, CudaUVMSpace, ... more Portable: SharedSpace, SharedHostPinnedSpace

Each execution space has a default memory space, which is used if Space provided is actually an execution space

Every view stores its data in a **memory space** set at compile time.

- View<double\*\*\*, Memory Space> data(...);
- Available memory spaces:

HostSpace, CudaSpace, CudaUVMSpace, ... more Portable: SharedSpace, SharedHostPinnedSpace

- Each execution space has a default memory space, which is used if Space provided is actually an execution space
- If no Space is provided, the view's data resides in the default memory space of the default execution space.

Every view stores its data in a **memory space** set at compile time.

- View<double\*\*\*, Memory Space> data(...);
- Available memory spaces:

HostSpace, CudaSpace, CudaUVMSpace, ... more Portable: SharedSpace, SharedHostPinnedSpace

- Each execution space has a default memory space, which is used if Space provided is actually an execution space
- If no Space is provided, the view's data resides in the default memory space of the default execution space.

```
// Equivalent:
View<double*> a("A",N);
View<double*,DefaultExecutionSpace::memory_space> b("B",N);
```

# Example: HostSpace

View<double\*\*, HostSpace> hostView(...constructor arguments...); CPU GPU

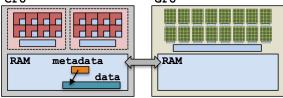

Memory spaces (2)

# Example: HostSpace

View<double\*\*, HostSpace> hostView(...constructor arguments...); CPU RAM metadata data RAM

# Example: CudaSpace

View<double\*\*, CudaSpace> view(...constructor arguments...); CPU RAM metadata RAM data data

Memory spaces (2)

(failed) Attempt 1: View lives in CudaSpace

```
View<double*, CudaSpace> array("array", size);
for (int64_t i = 0; i < size; ++i) {
    array(i) = ...read from file...
}
double sum = 0;
Kokkos::parallel_reduce("Label",
    RangePolicy < Cuda>(0, size),
    KOKKOS_LAMBDA (const int64_t index, double & valueToUpdate) {
    valueToUpdate += array(index);
    },
```

sum);

(failed) Attempt 1: View lives in CudaSpace

```
View<double*, CudaSpace> array("array", size);
for (int64_t i = 0; i < size; ++i) {
    array(i) = ...read from file... fault
}
double sum = 0;
```

```
Kokkos::parallel_reduce("Label",
RangePolicy < Cuda>(0, size),
KOKKOS_LAMBDA (const int64_t index, double & valueToUpdate) {
    valueToUpdate += array(index);
},
```

```
sum);
```

(failed) Attempt 2: View lives in HostSpace

```
View<double*, HostSpace> array("array", size);
for (int64_t i = 0; i < size; ++i) {</pre>
  array(i) = ...read from file...
}
double sum = 0:
Kokkos::parallel_reduce("Label",
  RangePolicy < Cuda > (0, size),
  KOKKOS_LAMBDA (const int64_t index, double & valueToUpdate) {
    valueToUpdate += array(index);
  },
  sum):
```

(failed) Attempt 2: View lives in HostSpace

```
View<double*, HostSpace> array("array", size);
for (int64_t i = 0; i < size; ++i) {
    array(i) = ...read from file...
}
double sum = 0;
Kokkos::parallel_reduce("Label",
    RangePolicy< Cuda>(0, size),
    KOKKOS_LAMBDA (const int64_t index, double & valueToUpdate) {
    valueToUpdate += array(index); illegal access
    },
    sum):
```

(failed) Attempt 2: View lives in HostSpace

```
View<double*, HostSpace> array("array", size);
for (int64_t i = 0; i < size; ++i) {</pre>
  array(i) = ...read from file...
}
double sum = 0:
Kokkos::parallel_reduce("Label",
  RangePolicy < Cuda > (0, size),
  KOKKOS_LAMBDA (const int64_t index, double & valueToUpdate) {
    valueToUpdate += array(index);
                                             illegal access
  },
  sum):
                          CudaUVMSpace
What's the solution?
                          CudaHostPinnedSpace (skipping)
                          Mirroring
```

# Important concept: Mirrors

Mirrors are views of equivalent arrays residing in possibly different memory spaces.

### Important concept: Mirrors

Mirrors are views of equivalent arrays residing in possibly different memory spaces.

### **Mirroring schematic**

```
using view_type = Kokkos::View<double**, Space>;
view_type view(...);
view_type::HostMirror hostView =
Kokkos::create_mirror_view(view);
```

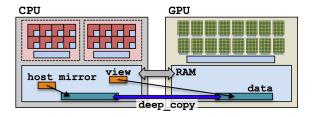

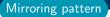

1. **Create** a view's array in some memory space.

```
using view_type = Kokkos::View<double*, Space>;
view_type view(...);
```

2. Create hostView, a mirror of the view's array residing in the host memory space. view\_type::HostMirror hostView =

```
Kokkos:: create_mirror_view (view);
```

- 2. Create hostView, a mirror of the view's array residing in the host memory space. view\_type::HostMirror hostView = Kokkos::create\_mirror\_view(view);
- 3. **Populate** hostView on the host (from file, etc.).

- 2. Create hostView, a mirror of the view's array residing in the host memory space. view\_type::HostMirror hostView = Kokkos::create\_mirror\_view(view);
- 3. **Populate** hostView on the host (from file, etc.).
- Deep copy hostView's array to view's array. Kokkos::deep\_copy(view, hostView);

- 2. Create hostView, a mirror of the view's array residing in the host memory space. view\_type::HostMirror hostView = Kokkos::create\_mirror\_view(view);
- 3. **Populate** hostView on the host (from file, etc.).
- Deep copy hostView's array to view's array. Kokkos::deep\_copy(view, hostView);
- 5. Launch a kernel processing the view's array. Kokkos::parallel\_for("Label", RangePolicy< Space>(0, size), KOKKOS\_LAMBDA (...) { use and change view });

- 2. Create hostView, a mirror of the view's array residing in the host memory space. view\_type::HostMirror hostView = Kokkos::create\_mirror\_view(view);
- 3. **Populate** hostView on the host (from file, etc.).
- Deep copy hostView's array to view's array. Kokkos::deep\_copy(view, hostView);
- 5. Launch a kernel processing the view's array. Kokkos::parallel\_for("Label", RangePolicy< Space>(0, size), KOKKOS\_LAMBDA (...) { use and change view });
- 6. If needed, **deep copy** the view's updated array back to the hostView's array to write file, etc. Kokkos::deep\_copy(hostView, view);

What if the View is in HostSpace too? Does it make a copy?

```
using ViewType = Kokkos::View<double*, Space>;
ViewType view("test", 10);
ViewType::HostMirror hostView =
Kokkos::create_mirror_view(view);
```

- create\_mirror\_view allocates data only if the host process cannot access view's data, otherwise hostView references the same data.
- create\_mirror always allocates data.
- Reminder: Kokkos never performs a hidden deep copy.

# Exercise #3: Flat Parallelism on the GPU, Views and Host Mirrors **Details**:

- Location: Exercises/03/Begin/
- Add HostMirror Views and deep copy
- Make sure you use the correct view in initialization and Kernel

```
# Compile for CPU
cmake -B build-openmp -DKokkos_ENABLE_OPENMP=ON
cmake --build build-openmp
# Compile for GPU (we do not need UVM anymore)
cmake -B build-cuda -DKokkos_ENABLE_CUDA=ON
cmake --build build-cuda
# Run on GPU
./build-cuda/03_Exercise -S 26
```

# Things to try:

- Vary problem size and number of rows (-S ...; -N ...)
- Change number of repeats (-nrepeat ...)
- Compare behavior of CPU vs GPU

- Data is stored in Views that are "pointers" to multi-dimensional arrays residing in memory spaces.
- Views abstract away platform-dependent allocation, (automatic) deallocation, and access.
- Heterogeneous nodes have one or more memory spaces.
- Mirroring is used for performant access to views in host and device memory.
- Heterogeneous nodes have one or more execution spaces.
- You control where parallel code is run by a template parameter on the execution policy, or by compile-time selection of the default execution space.

# Managing memory access patterns for performance portability

### Learning objectives:

- How the View's Layout parameter controls data layout.
- How memory access patterns result from Kokkos mapping parallel work indices and layout of multidimensional array data
- Why memory access patterns and layouts have such a performance impact (caching and coalescing).
- See a concrete example of the performance of various memory configurations.

```
Kokkos::parallel_reduce("Label",
  RangePolicy < ExecutionSpace > (0, N),
  KOKKOS_LAMBDA (const size_t row, double & valueToUpdate) {
    double thisRowsSum = 0;
    for (size_t entry = 0; entry < M; ++entry) {</pre>
      thisRowsSum += A(row, entry) * x(entry);
    }
    valueToUpdate += y(row) * thisRowsSum;
  }. result).
            Ν
                                          х
```

```
Kokkos::parallel_reduce("Label",
  RangePolicy < ExecutionSpace > (0, N),
  KOKKOS_LAMBDA (const size_t row, double & valueToUpdate) {
    double thisRowsSum = 0:
    for (size_t entry = 0; entry < M; ++entry) {</pre>
      thisRowsSum += A(row, entry) * x(entry);
    }
    valueToUpdate += y(row) * thisRowsSum;
  }, result).
            N
                                          х
```

Driving question: How should A be laid out in memory?

February 23, 2024

Layout is the mapping of multi-index to memory:

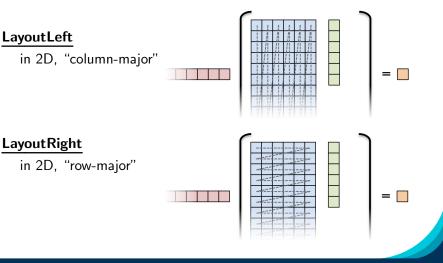

# Important concept: Layout

Every View has a multidimensional array Layout set at compile-time.

View<double\*\*\*, Layout, Space> name(...);

Layout

# Important concept: Layout

Every View has a multidimensional array Layout set at compile-time.

View<double\*\*\*, Layout, Space> name(...);

- Most-common layouts are LayoutLeft and LayoutRight. LayoutLeft: left-most index is stride 1. LayoutRight: right-most index is stride 1.
- If no layout specified, default for that memory space is used. LayoutLeft for CudaSpace, LayoutRight for HostSpace.
- ► Layouts are extensible: ≈ 50 lines
- Advanced layouts: LayoutStride, LayoutTiled, ...

Layout

# Details:

- Location: Exercises/04/Begin/
- Replace 'N'' in parallel dispatch with RangePolicy<ExecSpace>
- Add MemSpace to all Views and Layout to A
- Experiment with the combinations of ExecSpace, Layout to view performance

# Things to try:

- Vary problem size and number of rows (-S ...; -N ...)
- Change number of repeats (-nrepeat ...)
- Compare behavior of CPU vs GPU
- Compare using UVM vs not using UVM on GPUs
- Check what happens if MemSpace and ExecSpace do not match.

# Exercise #4: Inner Product, Flat Parallelism <ylAx> Exercise 04 (Layout) Fixed Size

KNL: Xeon Phi 68c HSW: Dual Xeon Haswell 2x16c Pascal60: Nvidia GPU

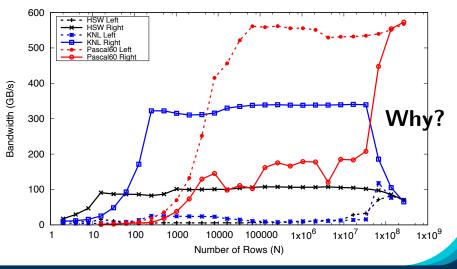

February 23, 2024

```
operator()(int index, double & valueToUpdate) const {
   const double d = _data(index);
   valueToUpdate += d;
}
```

Question: once a thread reads d, does it need to wait?

```
operator()(int index, double & valueToUpdate) const {
   const double d = _data(index);
   valueToUpdate += d;
}
```

Question: once a thread reads d, does it need to wait?

**CPU** threads are independent.

i.e., threads may execute at any rate.

```
operator()(int index, double & valueToUpdate) const {
   const double d = _data(index);
   valueToUpdate += d;
}
```

Question: once a thread reads d, does it need to wait?

**CPU** threads are independent.

i.e., threads may execute at any rate.

**GPU** threads execute synchronized.

i.e., threads in groups can/must execute instructions together.

```
operator()(int index, double & valueToUpdate) const {
   const double d = _data(index);
   valueToUpdate += d;
}
```

Question: once a thread reads d, does it need to wait?

**CPU** threads are independent.

i.e., threads may execute at any rate.

**GPU** threads execute synchronized.

i.e., threads in groups can/must execute instructions together.

In particular, all threads in a group (*warp* or *wavefront*) must finished their loads before *any* thread can move on.

```
operator()(int index, double & valueToUpdate) const {
   const double d = _data(index);
   valueToUpdate += d;
}
```

Question: once a thread reads d, does it need to wait?

**CPU** threads are independent.

i.e., threads may execute at any rate.

- **GPU** threads execute synchronized.
- i.e., threads in groups can/must execute instructions together. In particular, all threads in a group (*warp* or *wavefront*) must finished their loads before *any* thread can move on.

So, **how many cache lines** must be fetched before threads can move on?

### Important point

For performance, accesses to views in HostSpace must be **cached**, while access to views in CudaSpace must be **coalesced**.

**Caching**: if thread t's current access is at position i, thread t's next access should be at position i+1.

**Coalescing**: if thread t's current access is at position i, thread t+1's current access should be at position i+1.

### Important point

For performance, accesses to views in HostSpace must be **cached**, while access to views in CudaSpace must be **coalesced**.

**Caching**: if thread t's current access is at position i, thread t's next access should be at position i+1.

**Coalescing**: if thread t's current access is at position i, thread t+1's current access should be at position i+1.

# Warning

Uncoalesced access on GPUs and non-cached loads on CPUs *greatly* reduces performance (can be 10X)

# Rule of Thumb

Kokkos index mapping and default layouts provide efficient access if **iteration indices** correspond to the **first index** of array.

### Example:

```
View<double***, ...> view(...);
...
Kokkos::parallel_for("Label", ... ,
KOKKOS_LAMBDA (int workIndex) {
    ...
    view(..., ... , workIndex ) = ...;
    view(... , workIndex, ... ) = ...;
    view(workIndex, ... , ... ) = ...;
});
```

### Analysis: Kokkos architecture-dependent

```
View<double**, ExecutionSpace> A(N, M);
parallel_for(RangePolicy< ExecutionSpace>(0, N),
    ... thisRowsSum += A(j, i) * x(i);
```

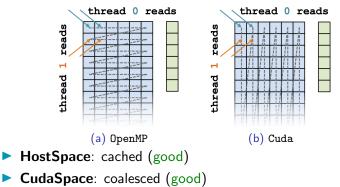

# <ylAx> Exercise 04 (Layout) Fixed Size

KNL: Xeon Phi 68c HSW: Dual Xeon Haswell 2x16c Pascal60: Nvidia GPU

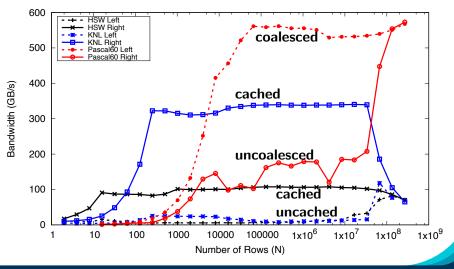

February 23, 2024

- Every View has a Layout set at compile-time through a template parameter.
- LayoutRight and LayoutLeft are most common.
- Views in HostSpace default to LayoutRight and Views in CudaSpace default to LayoutLeft.
- Layouts are **extensible** and **flexible**.
- For performance, memory access patterns must result in caching on a CPU and coalescing on a GPU.
- Kokkos maps parallel work indices and multidimensional array layout for performance portable memory access patterns.
- There is nothing in OpenMP, OpenACC, or OpenCL to manage layouts.

 $\Rightarrow$  You'll need multiple versions of code or pay the performance penalty.

# This was a short introduction

Didn't cover many things:

- Full build system integration.
- Non-Sum reductions / multiple reductions.
- Multidimensional loops.
- Hierarchical parallelism.
- Advanced data structures.
- Subviews.
- Atomic operations and Scatter Contribute patterns.
- Team Scratch memory (GPU shared memory).
- SIMD vectorization.
- MPI and PGAS integration.
- Tools for Profiling, Debugging and Tuning.
- Math Kernels.

February 23, 2024

# The Kokkos Lectures

Watch the Kokkos Lectures for all of those and more in-depth explanations or do them on your own.

- Module 1: Introduction, Building and Parallel Dispatch
- Module 2: Views and Spaces
- Module 3: Data Structures + MultiDimensional Loops
- Module 4: Hierarchical Parallelism
- Module 5: Tasking, Streams and SIMD
- Module 6: Internode: MPI and PGAS
- Module 7: Tools: Profiling, Tuning and Debugging
- Module 8: Kernels: Sparse and Dense Linear Algebra

#### https://kokkos.link/the-lectures

# **Online Resources:**

- https://github.com/kokkos:
  - Primary Kokkos GitHub Organization
- https://kokkos.link/the-lectures:

Slides, recording and Q&A for the Full Lectures

- https://kokkos.org: Follow Documentation then Core
  - Programming guide and API references
- https://kokkosteam.slack.com:
  - Slack channel for Kokkos.
  - Please join: fastest way to get your questions answered.
  - Can whitelist domains, or invite individual people.

Find More